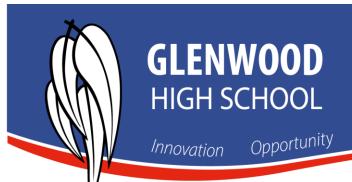

Diversity

Success

## **Register to the Sentral Parent Portal**

1. Using the individual Access Code issued by the school, register for access to the Sentral Parent Portal.

https://web2.glenwood-h.schools.nsw.edu.au/portal/register

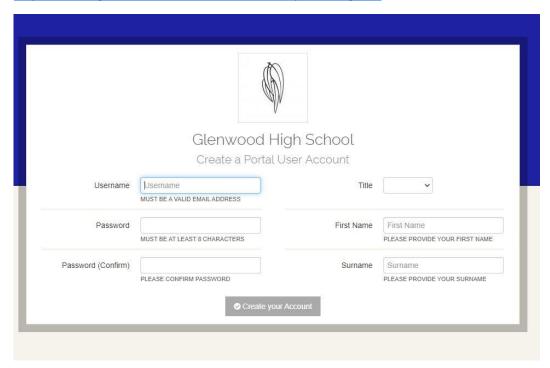

- 2. Enter in the relevant details above and verify the email within 24 hours sent to your email address you registered with.
- 3. You can now log into the Parent Portal using your access key.

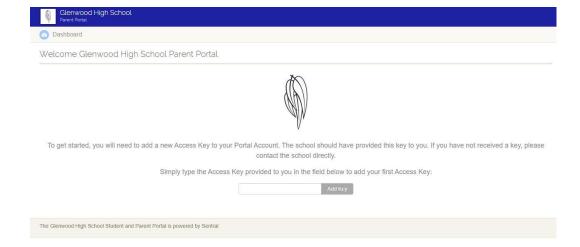